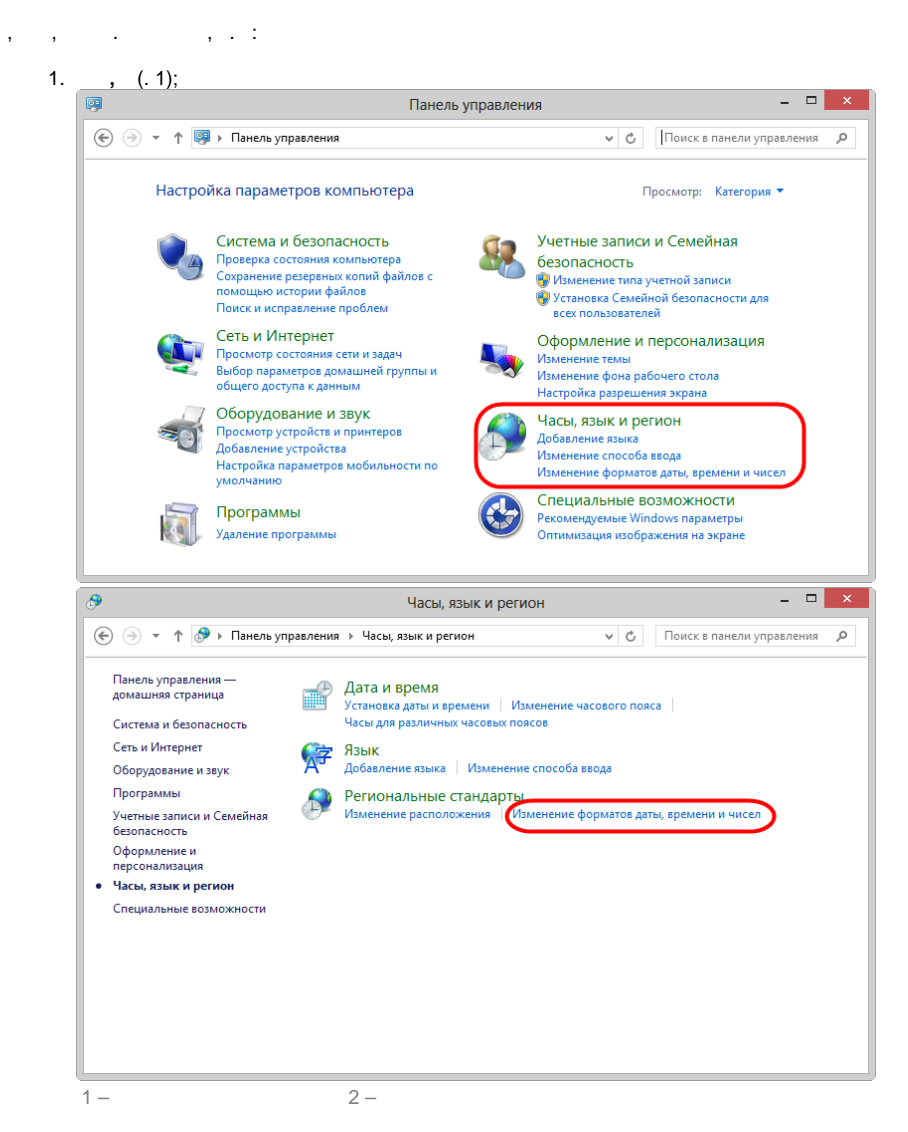

2. ,  $(. 2);$ 

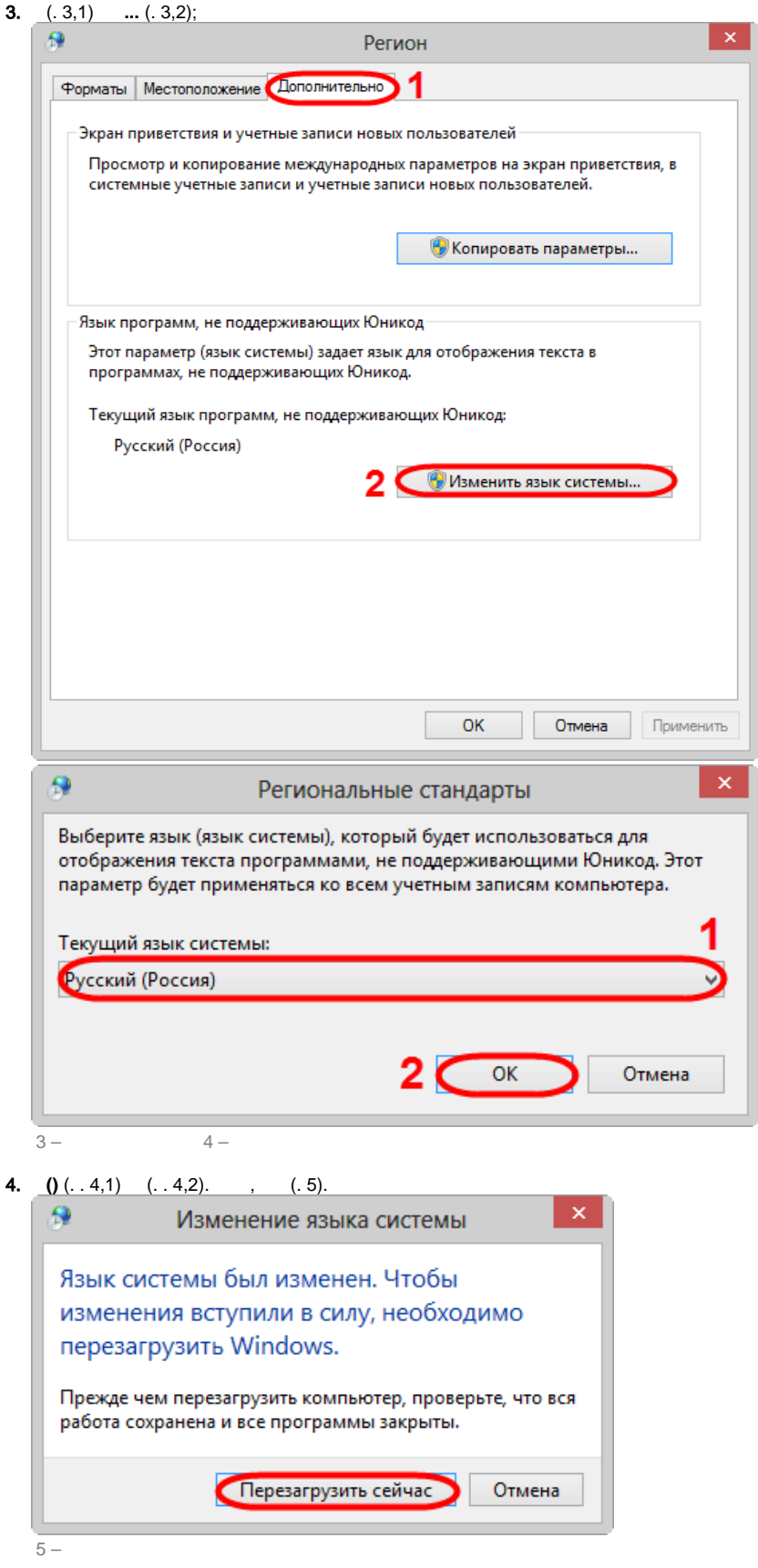

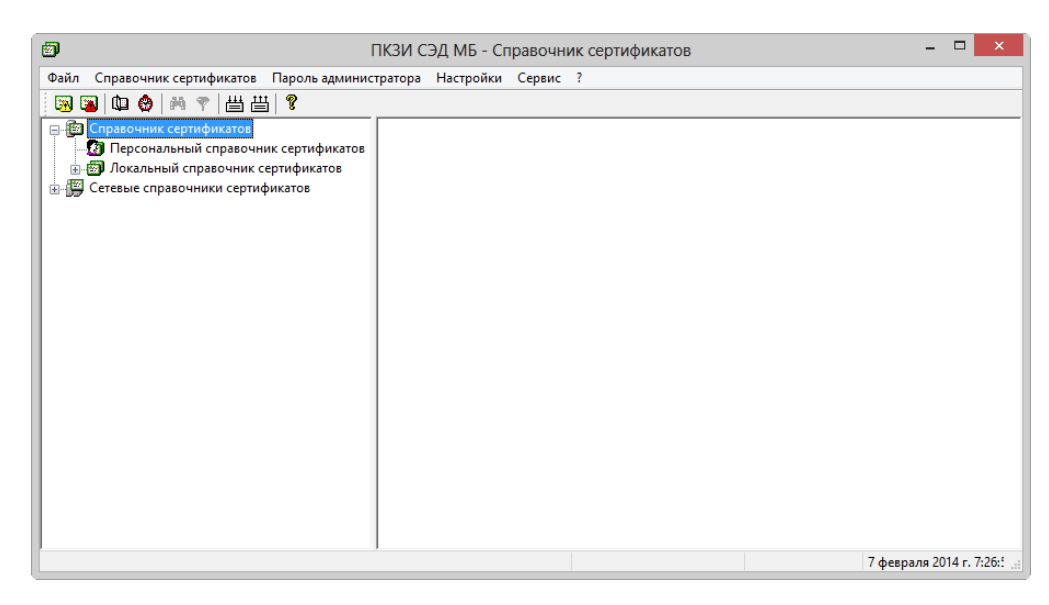

## $6-$

 $64-$ .  $\odot$ 

 $\ddot{\phantom{a}}$ 

 $\pmb{\mathcal{R}}$